## **PageSpeed Insights**

#### **Мобильный телефон**

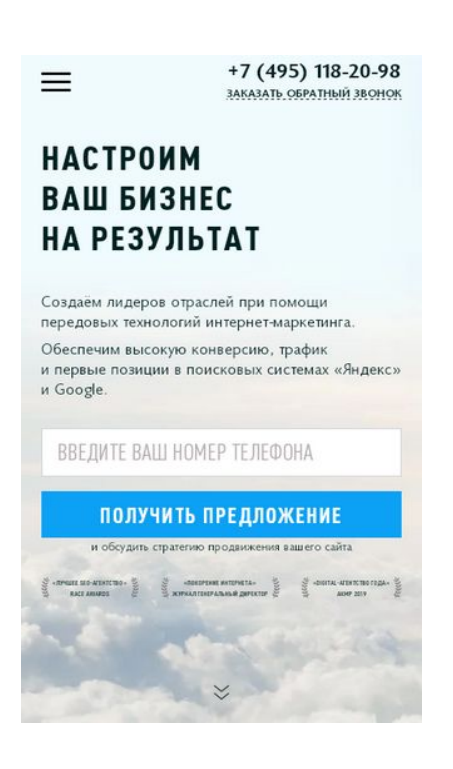

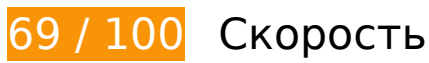

 **Исправьте обязательно:** 

## **Удалите код JavaScript и CSS, блокирующий отображение верхней части страницы**

Количество блокирующих ресурсов CSS на странице: 4. Они замедляют отображение контента.

Все содержание верхней части страницы отображается только после загрузки указанных далее ресурсов. Попробуйте отложить загрузку этих ресурсов, загружать их асинхронно или встроить их самые важные компоненты непосредственно в код HTML.

[Оптимизируйте работу CSS](http://review.netguides.eu/redirect.php?url=https%3A%2F%2Fdevelopers.google.com%2Fspeed%2Fdocs%2Finsights%2FOptimizeCSSDelivery) на следующих ресурсах:

- https://www.optimism.ru/local/templates/optimism/css/fonts.css
- https://www.optimism.ru/bitrix/cache/css/s1/optimism/kernel\_main/kernel\_main\_v1.css?1568 20858928585
- https://www.optimism.ru/bitrix/cache/css/s1/optimism/page\_4875d75dde054d647a6d9882fe d44fd7/page\_4875d75dde054d647a6d9882fed44fd7\_v1.css?156820858944647

https://www.optimism.ru/bitrix/cache/css/s1/optimism/template\_2d93b2af816025ee8e2b576 098909e50/template\_2d93b2af816025ee8e2b576098909e50\_v1.css?1568208589454516

# **Исправьте по возможности:**

## **Используйте кеш браузера**

Если указывать в заголовках HTTP дату или срок действия статических ресурсов, браузер будет загружать уже полученные ранее ресурсы с локального диска, а не из Интернета.

[Используйте кеш браузера](http://review.netguides.eu/redirect.php?url=https%3A%2F%2Fdevelopers.google.com%2Fspeed%2Fdocs%2Finsights%2FLeverageBrowserCaching) для следующих ресурсов:

- https://www.googletagmanager.com/gtm.js?id=GTM-WNGVRF (15 минут)
- https://mc.yandex.ru/metrika/advert.gif (60 минут)
- https://mc.yandex.ru/metrika/tag.js (60 минут)
- https://www.google-analytics.com/analytics.js (2 часа)

# **Сократите CSS**

Сжатие кода CSS позволяет сократить объем данных, чтобы ускорить загрузку и обработку.

[Сократите код CSS](http://review.netguides.eu/redirect.php?url=https%3A%2F%2Fdevelopers.google.com%2Fspeed%2Fdocs%2Finsights%2FMinifyResources) на следующих ресурсах, чтобы уменьшить их размер на 7 КБ (12 %).

- Сокращение https://www.optimism.ru/bitrix/cache/css/s1/optimism/template\_2d93b2af8160 25ee8e2b576098909e50/template\_2d93b2af816025ee8e2b576098909e50\_v1.css?1568208 589454516 позволит уменьшить размер на 6,2 КБ (11 %) после сжатия.
- Сокращение https://www.optimism.ru/bitrix/cache/css/s1/optimism/page\_4875d75dde054d 647a6d9882fed44fd7/page\_4875d75dde054d647a6d9882fed44fd7\_v1.css?1568208589446 47 позволит уменьшить размер на 824 Б (13 %) после сжатия.

## **Сократите JavaScript**

Сжатие кода JavaScript позволяет сократить объем данных, чтобы ускорить загрузку, обработку и выполнение.

[Сократите код JavaScript](http://review.netguides.eu/redirect.php?url=https%3A%2F%2Fdevelopers.google.com%2Fspeed%2Fdocs%2Finsights%2FMinifyResources) на следующих ресурсах, чтобы уменьшить их размер на 970 Б  $(21 \%)$ .

- Сокращение https://www.optimism.ru/bitrix/cache/js/s1/optimism/page\_0c1c6991785896b7 630fafef08e23889/page\_0c1c6991785896b7630fafef08e23889\_v1.js?15682085893519 позволит уменьшить размер на 486 Б (36 %) после сжатия.
- Сокращение https://www.optimism.ru/local/templates/optimism/js/crm-forms.js позволит уменьшить размер на 355 Б (15 %) после сжатия.
- Сокращение https://www.optimism.ru/bitrix/cache/js/s1/optimism/kernel\_main\_polyfill\_prom ise/kernel\_main\_polyfill\_promise\_v1.js?15682085892506 позволит уменьшить размер на 129 Б (13 %) после сжатия.

## **Оптимизируйте изображения**

Правильный формат и сжатие изображений позволяет сократить их объем.

[Оптимизируйте следующие изображения,](http://review.netguides.eu/redirect.php?url=https%3A%2F%2Fdevelopers.google.com%2Fspeed%2Fdocs%2Finsights%2FOptimizeImages) чтобы уменьшить их размер на 12,9 КБ (43 %).

- Сжатие страницы https://www.optimism.ru/local/templates/optimism/img/logo\_june.png уменьшит ее размер на 9,8 КБ (38 %).
- Сжатие страницы https://www.optimism.ru/local/templates/optimism/img/round-arrow.png уменьшит ее размер на 2,8 КБ (90 %).
- Сжатие страницы https://www.optimism.ru/local/templates/optimism/img/img4.png уменьшит ее размер на 287 Б (20 %).

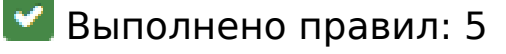

# **Мобильный телефон**

### **Не используйте переадресацию с целевой страницы**

На вашей странице нет переадресаций. Подробнее о том, [как избегать переадресаций на](http://review.netguides.eu/redirect.php?url=https%3A%2F%2Fdevelopers.google.com%2Fspeed%2Fdocs%2Finsights%2FAvoidRedirects) [целевых страницах.](http://review.netguides.eu/redirect.php?url=https%3A%2F%2Fdevelopers.google.com%2Fspeed%2Fdocs%2Finsights%2FAvoidRedirects)

### **Включите сжатие**

Сжатие включено. Подробнее о том, [как включить сжатие](http://review.netguides.eu/redirect.php?url=https%3A%2F%2Fdevelopers.google.com%2Fspeed%2Fdocs%2Finsights%2FEnableCompression).

## **Сократите время ответа сервера**

Ваш сервер ответил быстро. Подробнее о том, [как сократить время ответа сервера.](http://review.netguides.eu/redirect.php?url=https%3A%2F%2Fdevelopers.google.com%2Fspeed%2Fdocs%2Finsights%2FServer)

## **Сократите HTML**

HTML-код сокращен. Подробнее о том, [как сокращать HTML-код.](http://review.netguides.eu/redirect.php?url=https%3A%2F%2Fdevelopers.google.com%2Fspeed%2Fdocs%2Finsights%2FMinifyResources)

### **Оптимизируйте загрузку видимого контента**

Содержание верхней части страницы оптимизировано для быстрого отображения. Подробнее о том, [как обеспечить быстрое отображение видимой части страницы](http://review.netguides.eu/redirect.php?url=https%3A%2F%2Fdevelopers.google.com%2Fspeed%2Fdocs%2Finsights%2FPrioritizeVisibleContent).

# **99 / 100** Удобство для пользователей

 **Исправьте по возможности:** 

#### **Увеличьте размер активных элементов на странице**

Некоторые ссылки и кнопки на страницах вашего сайта слишком малы, и поэтому пользователям устройств с сенсорными экранами может быть неудобно нажимать на них. [Увеличьте активные элементы,](http://review.netguides.eu/redirect.php?url=https%3A%2F%2Fdevelopers.google.com%2Fspeed%2Fdocs%2Finsights%2FSizeTapTargetsAppropriately) чтобы сделать свой сайт удобнее.

Указанные ниже активные элементы расположены слишком близко к соседним. Увеличьте расстояние между ними.

- Активный элемент < a class="link link-dash...text-uppercase">Заказать обратный звонок</a> и ещё 1 расположены слишком близко к другим активным элементам. final
- Активный элемент <a href="/services/advertising/context/" class="linkunderleft">Контекстная реклама</a> и ещё 3 расположены слишком близко к другим активным элементам.
- Активный элемент < a href="/services/advertising/context/" class="linkunderleft">Контекстная реклама</a> и ещё 3 расположены слишком близко к другим активным элементам.

# **• Выполнено правил: 4**

#### **Откажитесь от плагинов**

На вашем сайте не используются плагины, поэтому контент доступен максимально широкому кругу пользователей. Подробнее о том, [почему следует отказаться от плагинов](http://review.netguides.eu/redirect.php?url=https%3A%2F%2Fdevelopers.google.com%2Fspeed%2Fdocs%2Finsights%2FAvoidPlugins)…

### **Настройте область просмотра**

На ваших страницах область просмотра, заданная с помощью тега viewport, адаптируется по размеру экрана. Это значит, что ваш сайт правильно отображается на всех устройствах. Подробнее о [настройке области просмотра…](http://review.netguides.eu/redirect.php?url=https%3A%2F%2Fdevelopers.google.com%2Fspeed%2Fdocs%2Finsights%2FConfigureViewport)

## **Адаптируйте размер контента для области просмотра**

Ваша страница целиком находится в области просмотра. Подробнее о том, [как адаптировать](http://review.netguides.eu/redirect.php?url=https%3A%2F%2Fdevelopers.google.com%2Fspeed%2Fdocs%2Finsights%2FSizeContentToViewport) [контент для области просмотра…](http://review.netguides.eu/redirect.php?url=https%3A%2F%2Fdevelopers.google.com%2Fspeed%2Fdocs%2Finsights%2FSizeContentToViewport)

### **Используйте удобочитаемые размеры шрифтов**

Размер шрифта и высота строк на вашем сайте позволяют удобно читать текст. Подробнее...

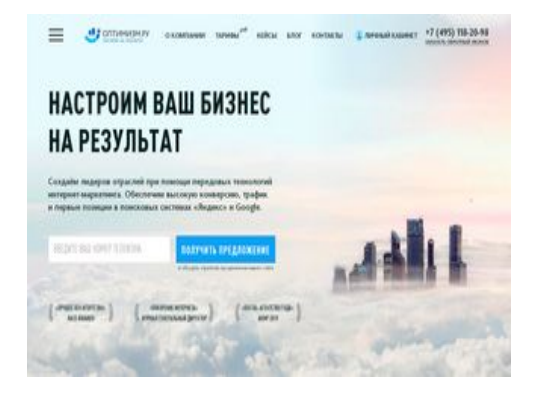

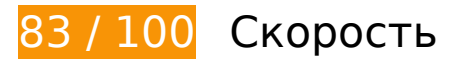

 **Исправьте обязательно:** 

**Удалите код JavaScript и CSS, блокирующий отображение верхней части страницы**

Количество блокирующих ресурсов CSS на странице: 4. Они замедляют отображение контента.

Все содержание верхней части страницы отображается только после загрузки указанных далее ресурсов. Попробуйте отложить загрузку этих ресурсов, загружать их асинхронно или встроить их самые важные компоненты непосредственно в код HTML.

[Оптимизируйте работу CSS](http://review.netguides.eu/redirect.php?url=https%3A%2F%2Fdevelopers.google.com%2Fspeed%2Fdocs%2Finsights%2FOptimizeCSSDelivery) на следующих ресурсах:

- https://www.optimism.ru/local/templates/optimism/css/fonts.css
- https://www.optimism.ru/bitrix/cache/css/s1/optimism/kernel\_main/kernel\_main\_v1.css?1568 20858928585
- https://www.optimism.ru/bitrix/cache/css/s1/optimism/page\_4875d75dde054d647a6d9882fe d44fd7/page\_4875d75dde054d647a6d9882fed44fd7\_v1.css?156820858944647
- https://www.optimism.ru/bitrix/cache/css/s1/optimism/template\_2d93b2af816025ee8e2b576 098909e50/template\_2d93b2af816025ee8e2b576098909e50\_v1.css?1568208589454516

 **Исправьте по возможности:** 

**Используйте кеш браузера**

Если указывать в заголовках HTTP дату или срок действия статических ресурсов, браузер будет загружать уже полученные ранее ресурсы с локального диска, а не из Интернета.

[Используйте кеш браузера](http://review.netguides.eu/redirect.php?url=https%3A%2F%2Fdevelopers.google.com%2Fspeed%2Fdocs%2Finsights%2FLeverageBrowserCaching) для следующих ресурсов:

https://www.googletagmanager.com/gtm.js?id=GTM-WNGVRF (15 минут)

**Сократите CSS**

Сжатие кода CSS позволяет сократить объем данных, чтобы ускорить загрузку и обработку.

[Сократите код CSS](http://review.netguides.eu/redirect.php?url=https%3A%2F%2Fdevelopers.google.com%2Fspeed%2Fdocs%2Finsights%2FMinifyResources) на следующих ресурсах, чтобы уменьшить их размер на 7 КБ (12 %).

- Сокращение https://www.optimism.ru/bitrix/cache/css/s1/optimism/template\_2d93b2af8160 25ee8e2b576098909e50/template\_2d93b2af816025ee8e2b576098909e50\_v1.css?1568208 589454516 позволит уменьшить размер на 6,2 КБ (11 %) после сжатия.
- Сокращение https://www.optimism.ru/bitrix/cache/css/s1/optimism/page\_4875d75dde054d 647a6d9882fed44fd7/page\_4875d75dde054d647a6d9882fed44fd7\_v1.css?1568208589446 47 позволит уменьшить размер на 824 Б (13 %) после сжатия.

# **Сократите JavaScript**

Сжатие кода JavaScript позволяет сократить объем данных, чтобы ускорить загрузку, обработку и выполнение.

[Сократите код JavaScript](http://review.netguides.eu/redirect.php?url=https%3A%2F%2Fdevelopers.google.com%2Fspeed%2Fdocs%2Finsights%2FMinifyResources) на следующих ресурсах, чтобы уменьшить их размер на 970 Б  $(21 \%)$ .

- Сокращение https://www.optimism.ru/bitrix/cache/js/s1/optimism/page\_0c1c6991785896b7 630fafef08e23889/page\_0c1c6991785896b7630fafef08e23889\_v1.js?15682085893519 позволит уменьшить размер на 486 Б (36 %) после сжатия.
- Сокращение https://www.optimism.ru/local/templates/optimism/js/crm-forms.js позволит уменьшить размер на 355 Б (15 %) после сжатия.
- Сокращение https://www.optimism.ru/bitrix/cache/js/s1/optimism/kernel\_main\_polyfill\_prom

ise/kernel main polyfill promise v1.js?15682085892506 позволит уменьшить размер на 129 Б (13 %) после сжатия.

## **Оптимизируйте изображения**

Правильный формат и сжатие изображений позволяет сократить их объем.

[Оптимизируйте следующие изображения,](http://review.netguides.eu/redirect.php?url=https%3A%2F%2Fdevelopers.google.com%2Fspeed%2Fdocs%2Finsights%2FOptimizeImages) чтобы уменьшить их размер на 64,1 КБ (33 %).

- Сжатие страницы https://www.optimism.ru/local/templates/optimism/img/main-sliderbg/bg-1-1-new.jpg уменьшит ее размер на 44,1 КБ (26 %).
- Изменение размера и сжатие изображения по адресу https://www.optimism.ru/local/templates/optimism/img/logo\_june.png уменьшит его на 19,7 КБ (75 %).
- Сжатие страницы https://www.optimism.ru/local/templates/optimism/img/img4.png уменьшит ее размер на 287 Б (20 %).

# **Выполнено правил: 5**

### **Не используйте переадресацию с целевой страницы**

На вашей странице нет переадресаций. Подробнее о том, [как избегать переадресаций на](http://review.netguides.eu/redirect.php?url=https%3A%2F%2Fdevelopers.google.com%2Fspeed%2Fdocs%2Finsights%2FAvoidRedirects) [целевых страницах.](http://review.netguides.eu/redirect.php?url=https%3A%2F%2Fdevelopers.google.com%2Fspeed%2Fdocs%2Finsights%2FAvoidRedirects)

### **Включите сжатие**

Сжатие включено. Подробнее о том, [как включить сжатие](http://review.netguides.eu/redirect.php?url=https%3A%2F%2Fdevelopers.google.com%2Fspeed%2Fdocs%2Finsights%2FEnableCompression).

## **Сократите время ответа сервера**

Ваш сервер ответил быстро. Подробнее о том, [как сократить время ответа сервера.](http://review.netguides.eu/redirect.php?url=https%3A%2F%2Fdevelopers.google.com%2Fspeed%2Fdocs%2Finsights%2FServer)

**Сократите HTML**

HTML-код сокращен. Подробнее о том, [как сокращать HTML-код.](http://review.netguides.eu/redirect.php?url=https%3A%2F%2Fdevelopers.google.com%2Fspeed%2Fdocs%2Finsights%2FMinifyResources)

## **Оптимизируйте загрузку видимого контента**

Содержание верхней части страницы оптимизировано для быстрого отображения. Подробнее о том, [как обеспечить быстрое отображение видимой части страницы](http://review.netguides.eu/redirect.php?url=https%3A%2F%2Fdevelopers.google.com%2Fspeed%2Fdocs%2Finsights%2FPrioritizeVisibleContent).